## STM32 IRQ

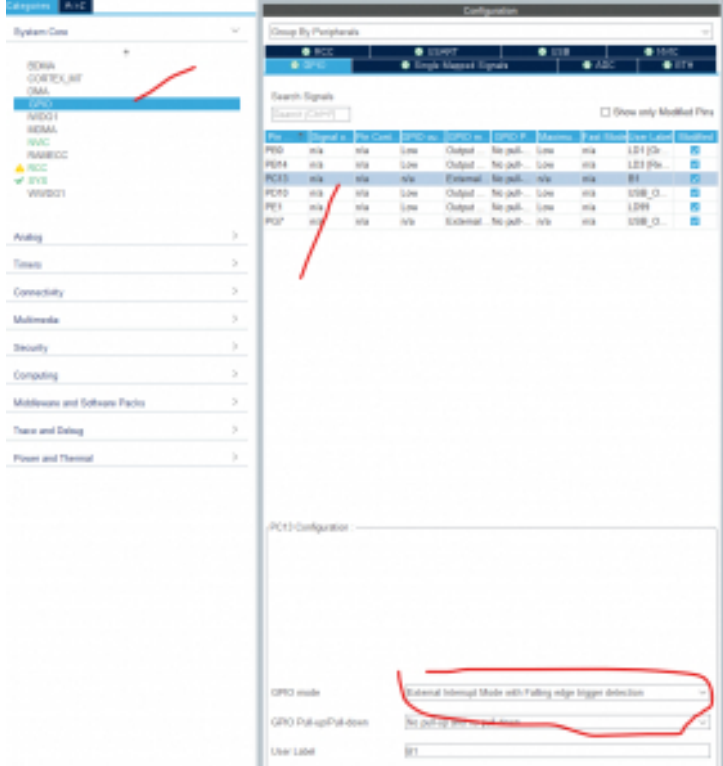

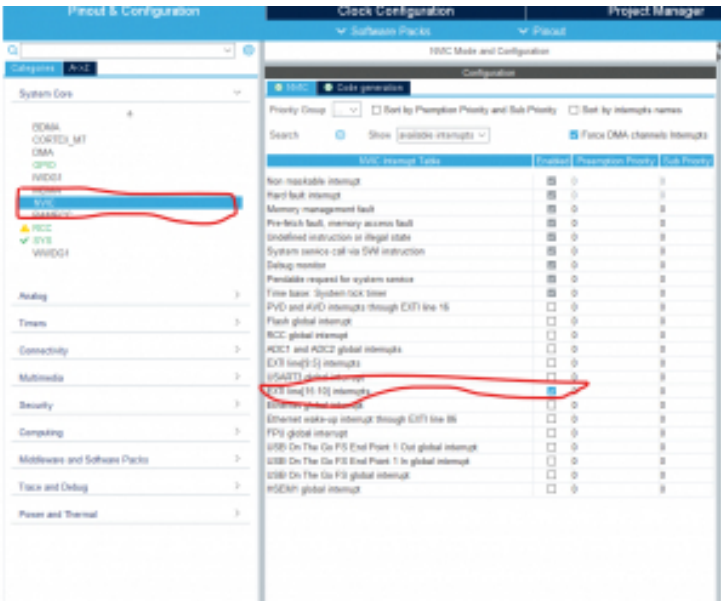

/\* USER CODE BEGIN 4 \*/ void HAL\_GPIO\_EXTI\_Callback(uint16\_t GPIO\_Pin) {

```
// ici code pour l'Irq
 HAL_GPIO_TogglePin(LD99_GPIO_Port, LD99_Pin);
}
/* USER CODE END 4 */
```